# **Minimum to run Cloudy**

#### ◆ **Must specify**

- SED shape of the radiation field
- Flux of photons per unit area
- Gas density

#### ◆ **May specify**

- Gas composition, grains (grain-free solar by default)
- Gas equation of state (often constant density)
- Stopping criterion, often physical thickness

#### **Parameters – the SED**

◆ **Quick start guide Chapter 5** 

◆ **Hazy 1, Chapters 4, 6** 

◆ **Can be specified as a fundamental shape such as a blackbody** 

◆ **Generally entered as table of points** 

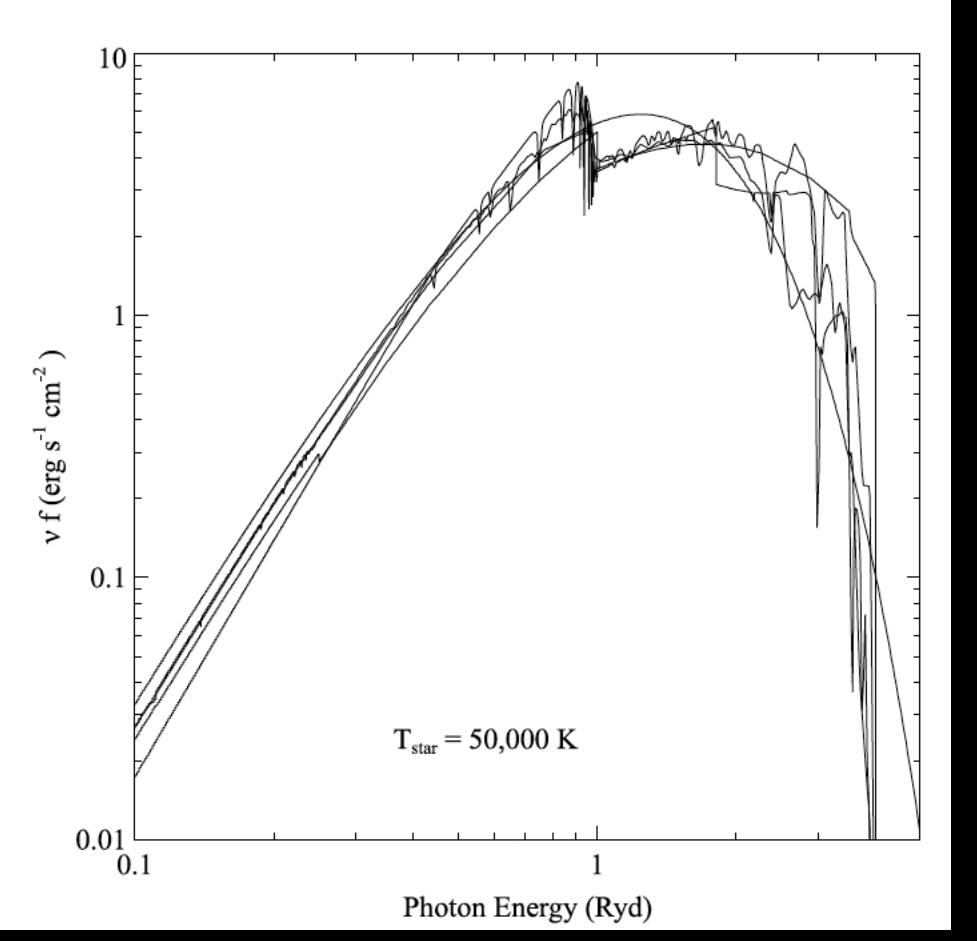

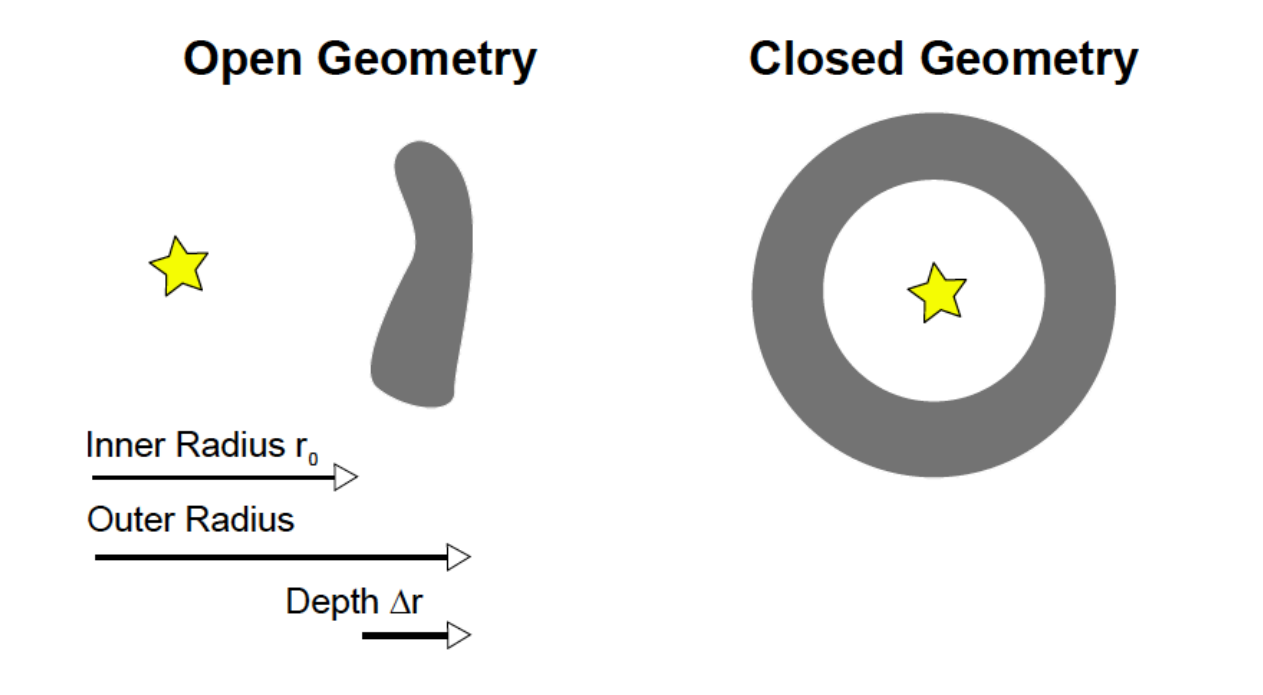

## **SED brightness – the intensity case**

- ◆ **Specify** ϕ**(H) photons per unit area** 
	- The "intensity case"
	- predicts emission per unit area
	- Inner radius of cloud does not need to be specified

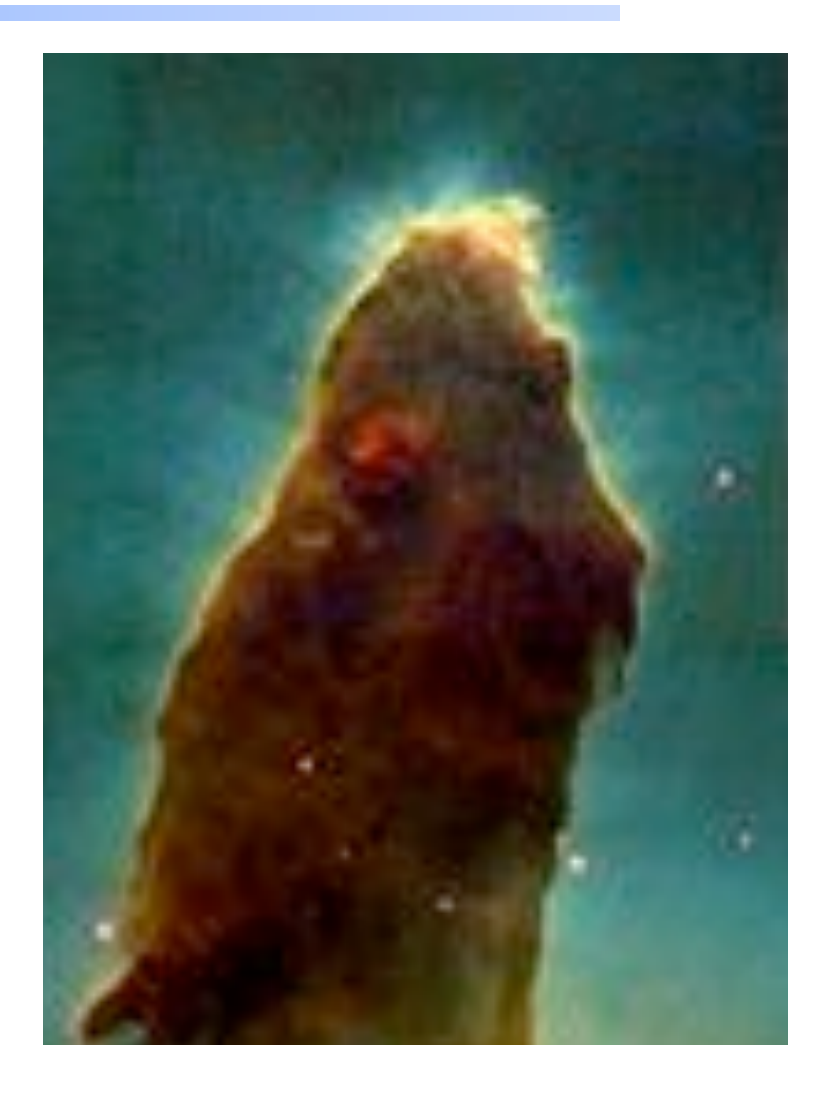

### **SED brightness – the luminosity case**

#### ◆ **Specify Q (H) – photon luminosity**

- Inner radius of cloud must be specified, since  $f(H) = Q(H)/4p r^2$
- predicts emission line luminosities

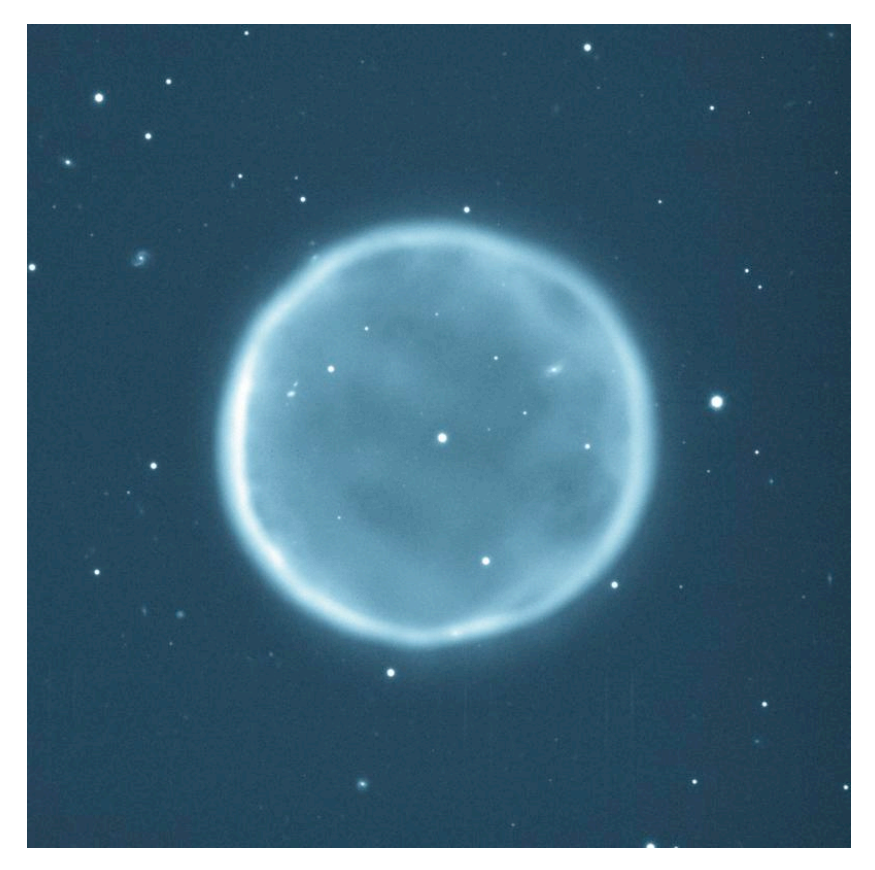

## **The "main output"**

#### ◆ **The \*.out file created when code is executed**  – QSG 7.1 & Hazy 2 Chapter 1

- ◆ Gas & grain composition
- ◆ **Physical conditions in first and last zone**
- ◆ **Emission line spectrum**
- ◆ **Mean quantities**
- ◆ **Cloudy is designed to be autonomous and self aware**
- ◆ **Will generate notes, cautions, or warnings, is conditions are not appropriate.**

### **"Save" output**

#### ◆ **Requested with various "save" commands**

– Hazy 1 Section16.35 and later

◆ **The main way the code reports its results** 

# **The Orion H II Region**

- ◆ Based on Baldwin, Ferland, Martin+91 **model**
- ◆ **Layer in hydrostatic equilibrium**
- ◆ **Only the H II region (so faster)**
- ◆ **Cloudy / tsuite / auto / orion\_hii\_open.in**

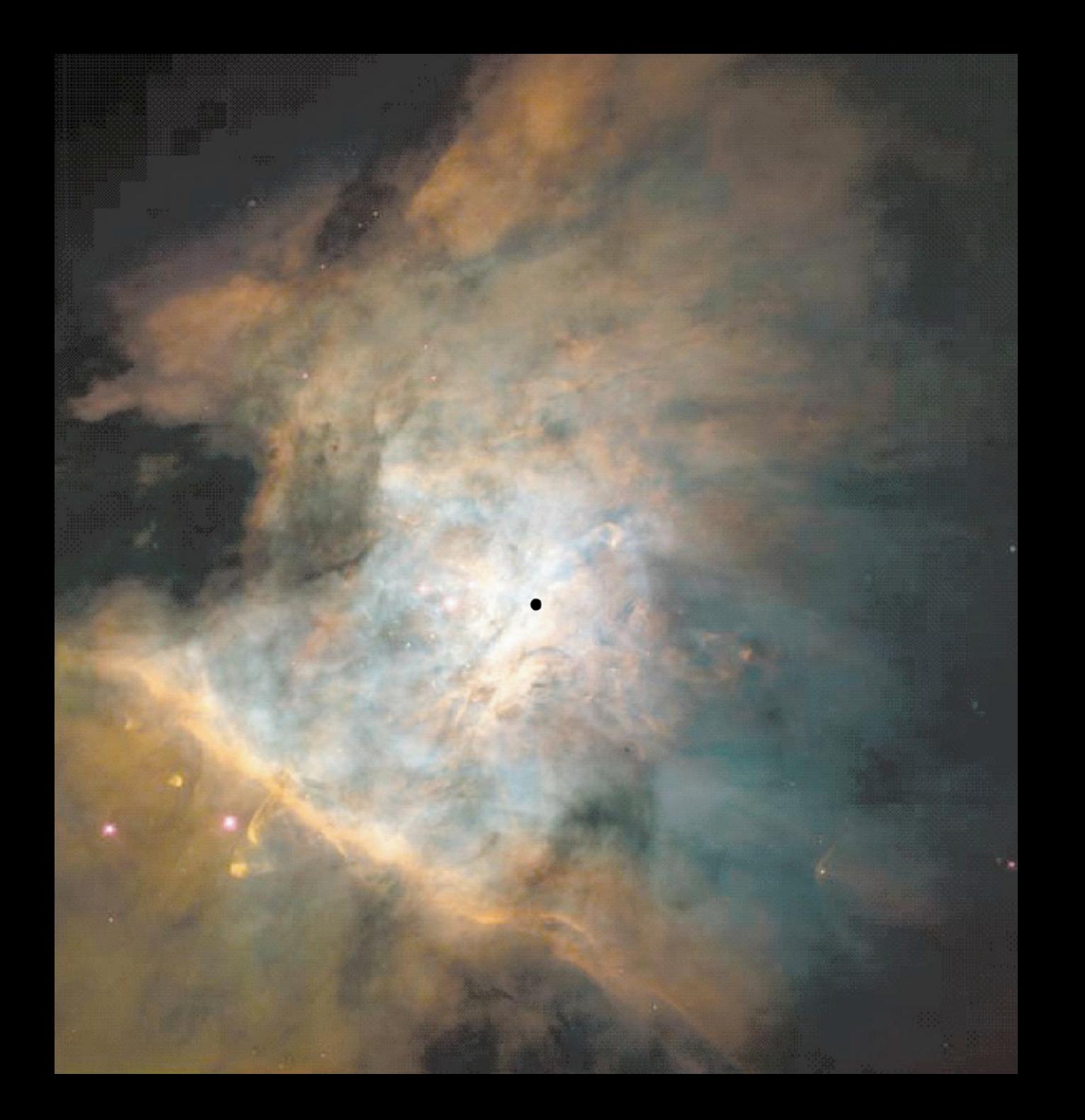

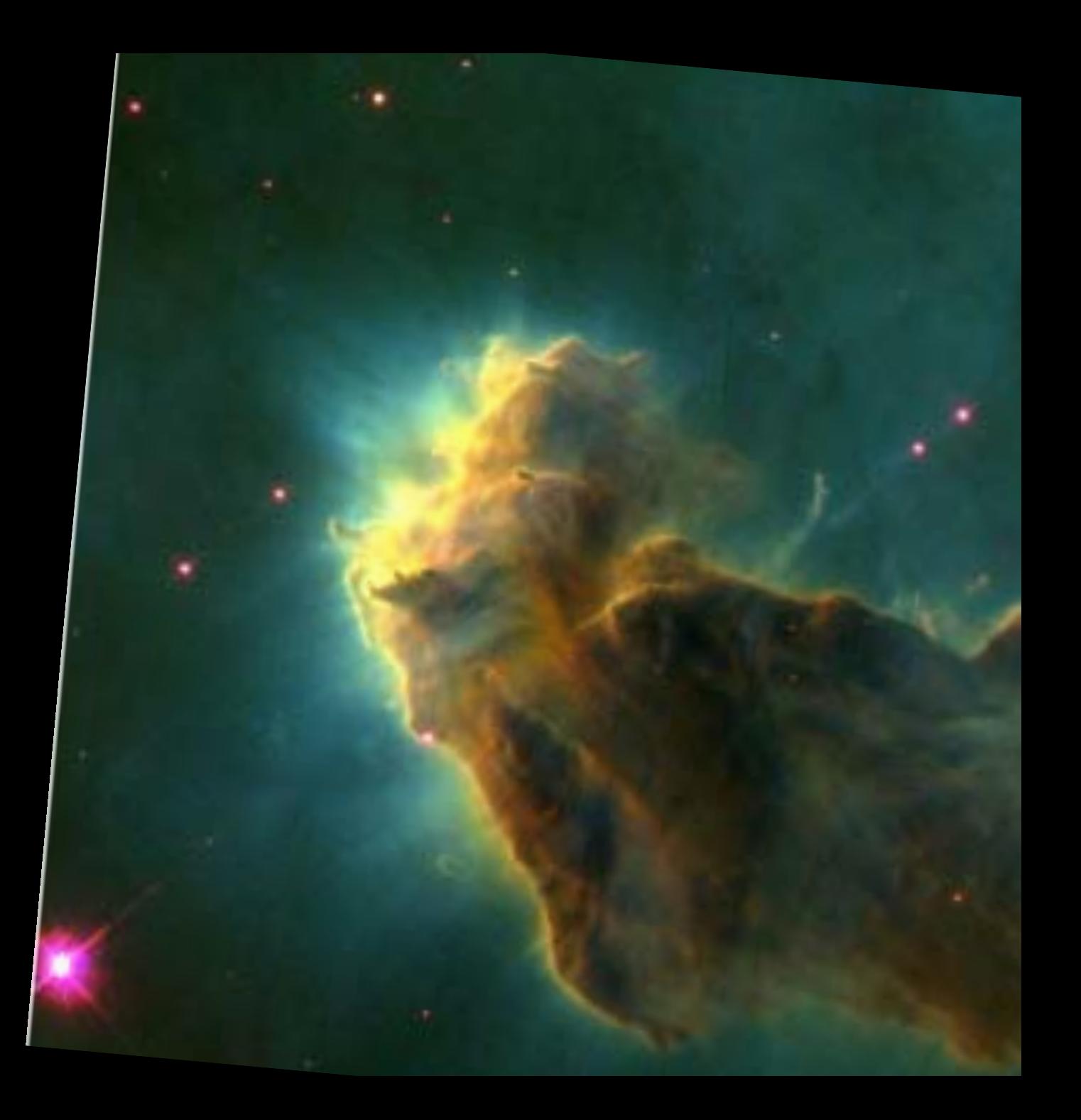

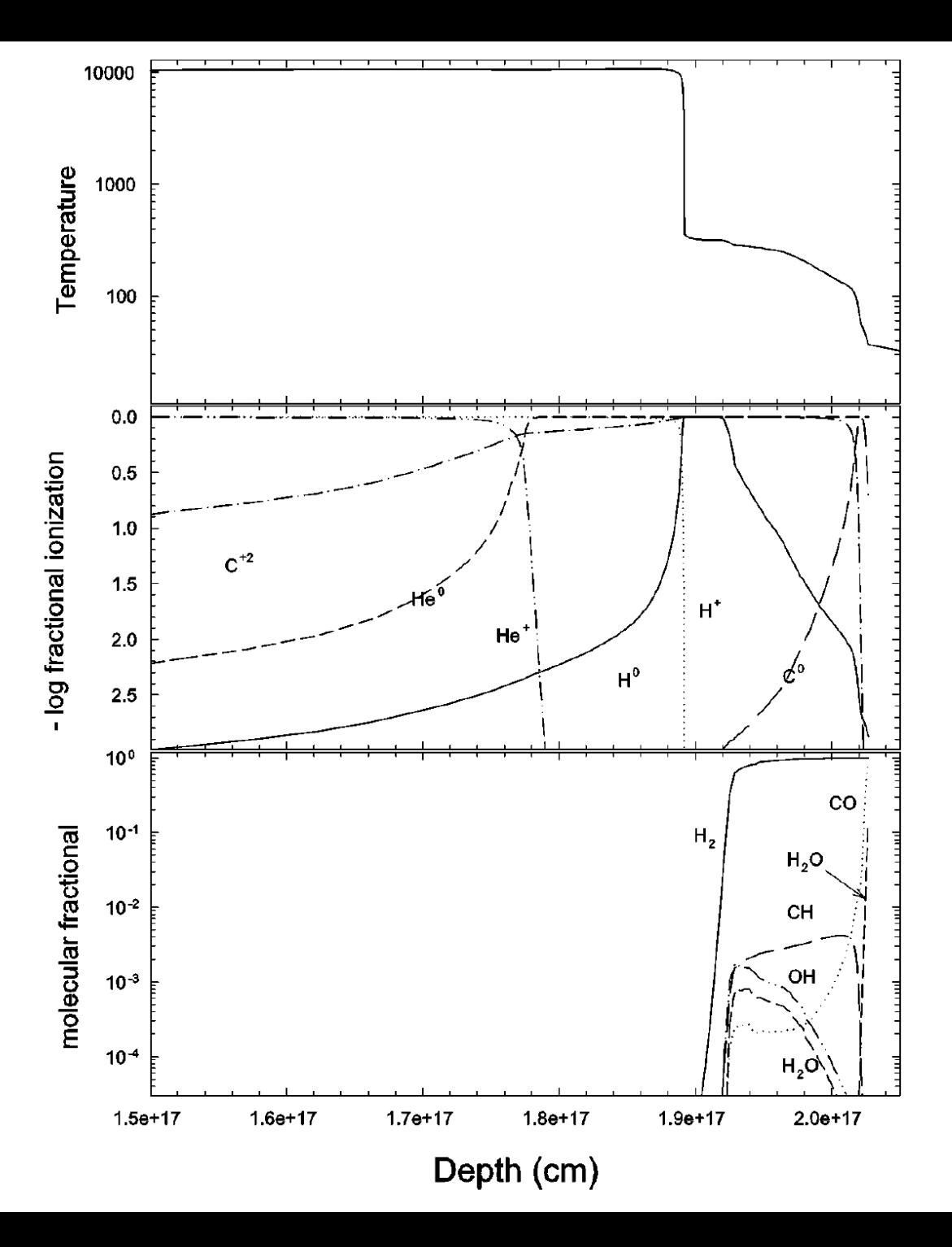

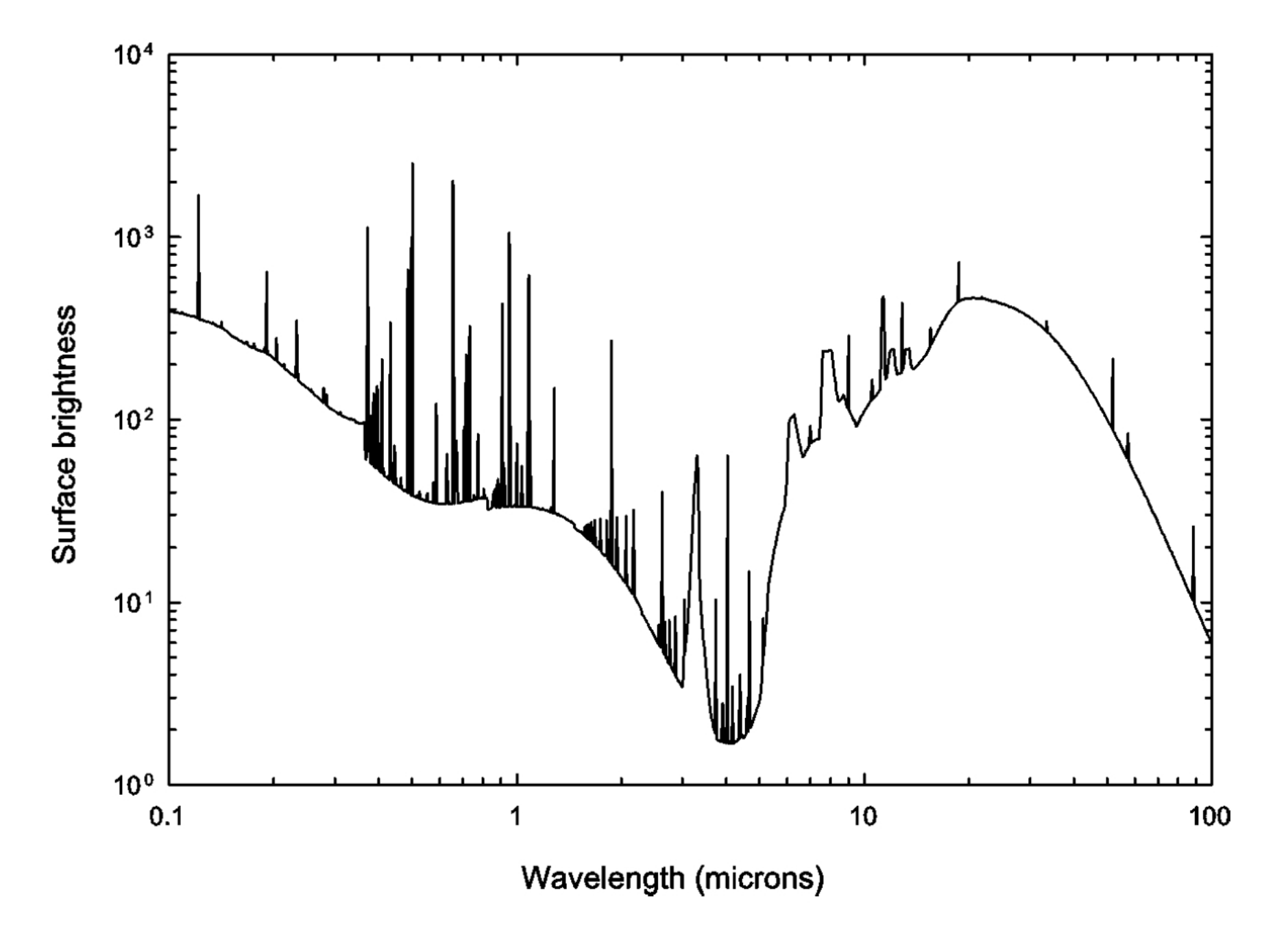

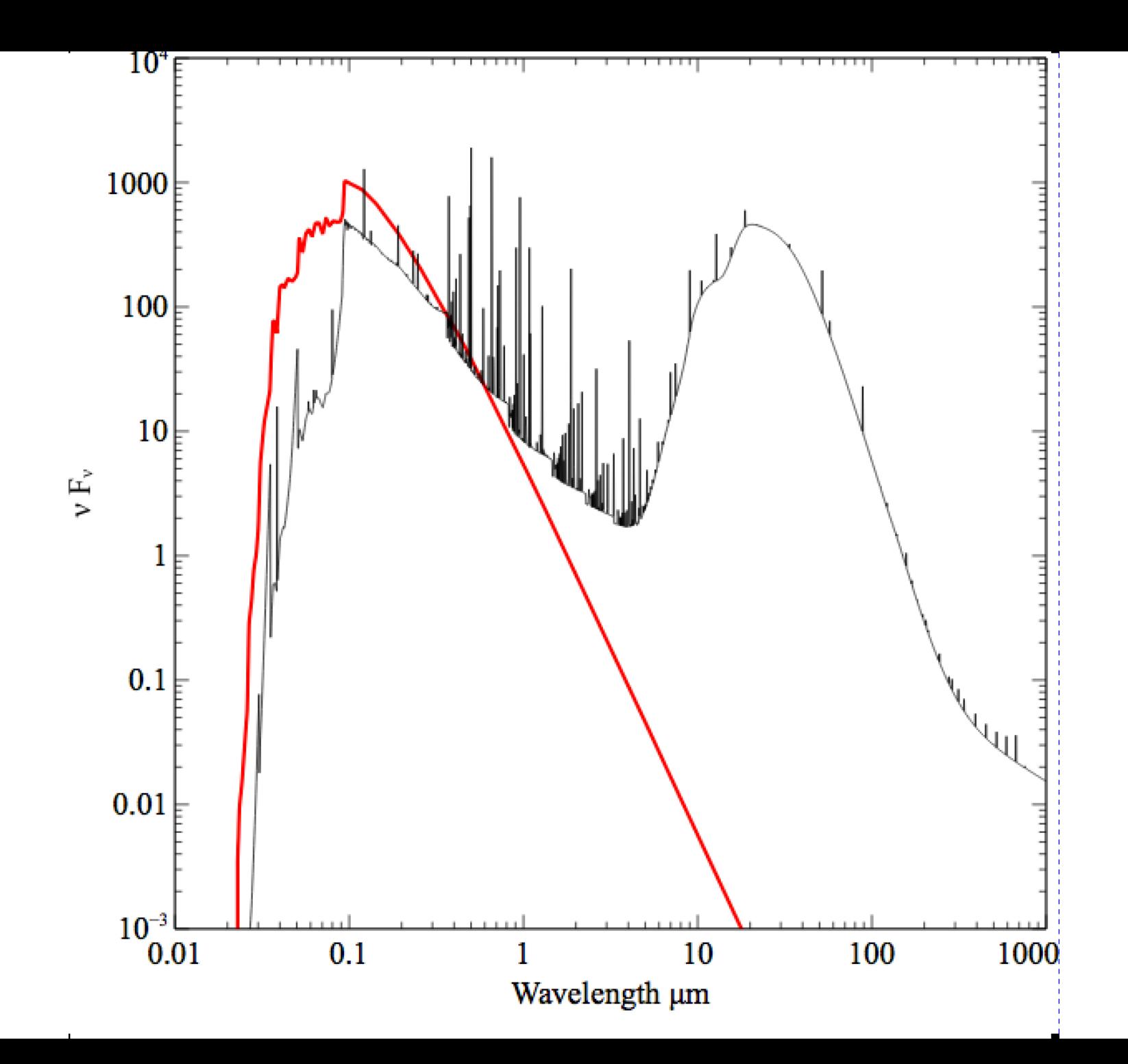

### **Parameters – the SED**

- ◆ Quick start guide Chapter 5
- ◆ **Hazy 1, Chapters 4, 6**
- ◆ Can be specified as a fundamental shape **such as a blackbody**
- ◆ **Generally entered as table of points**

## **SED brightness – the intensity case**

- ◆ **Specify** ϕ**(H) photons per unit area** 
	- The "intensity case"
	- predicts emission per unit area
	- Inner radius of cloud does not need to be specified

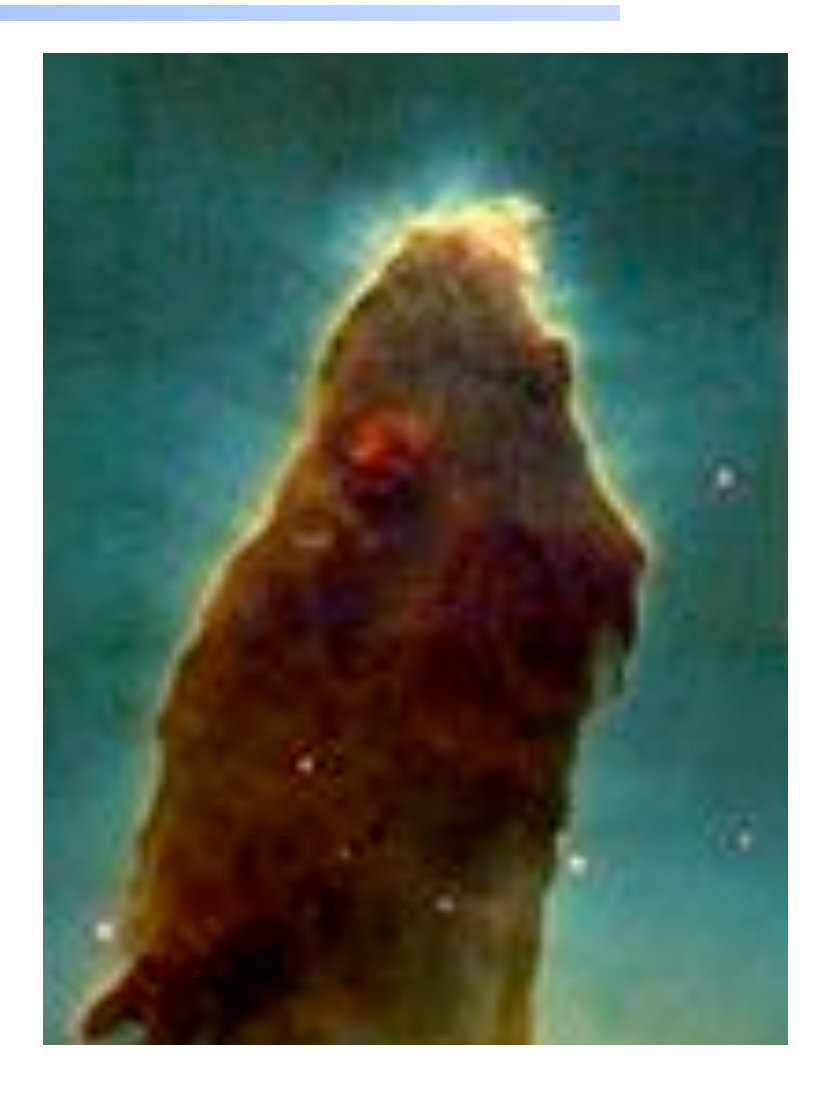

### **SED brightness – the luminosity case**

#### ◆ **Specify Q (H) – photon luminosity**

- Inner radius of cloud must be specified, since  $φ(H) = Q(H) / 4π r<sup>2</sup>$
- predicts emission line luminosities

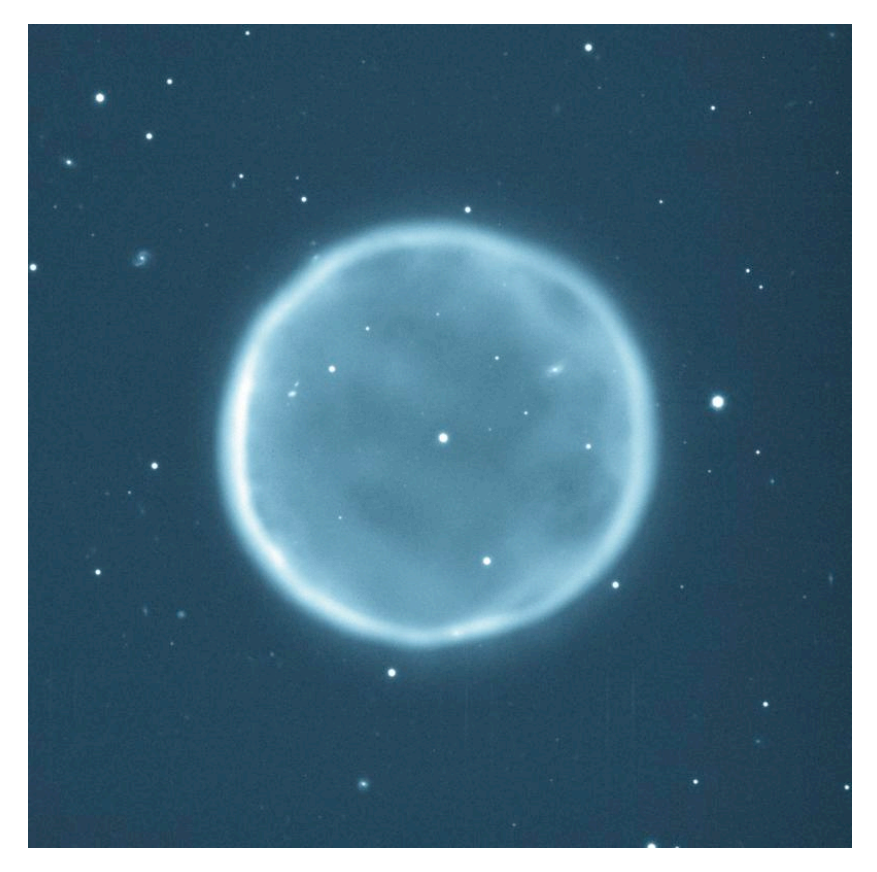

## **Cloud density**

◆ **"hden" command** 

◆ **Constant density by default** 

◆ **Other equations of state possible** 

### **Composition**

#### ◆ Solar, no grains, by default

#### ◆ **Other standard mixes possible**

## **Open vs closed geometry Hazy 2.3**

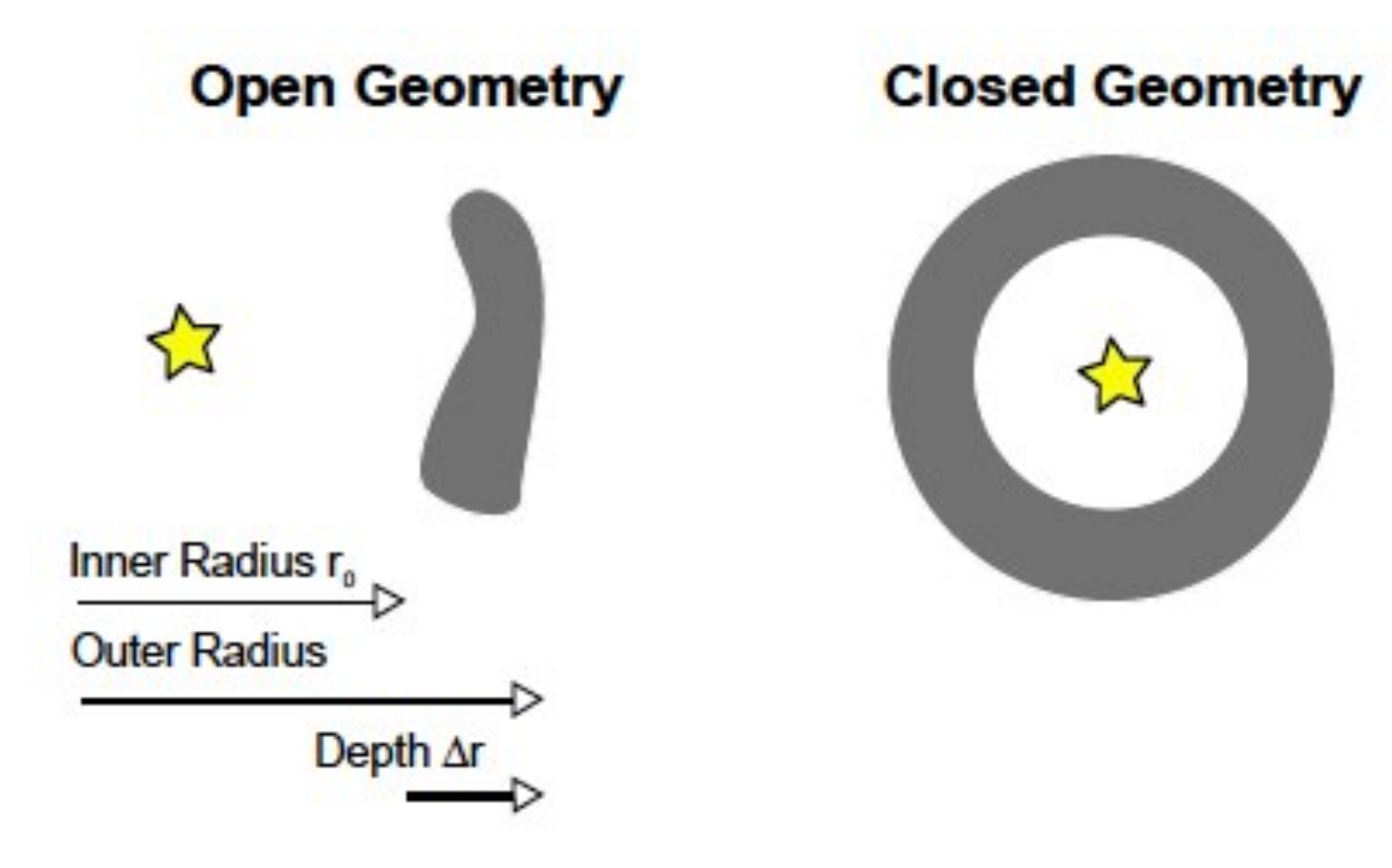

# **Covering and filling factors**

- ◆ **Covering factor** 
	- $AGN3$  ...

#### ◆ **Filling factor, how to do clumps**

– AGN3, hazy1

# **Strömgren length**

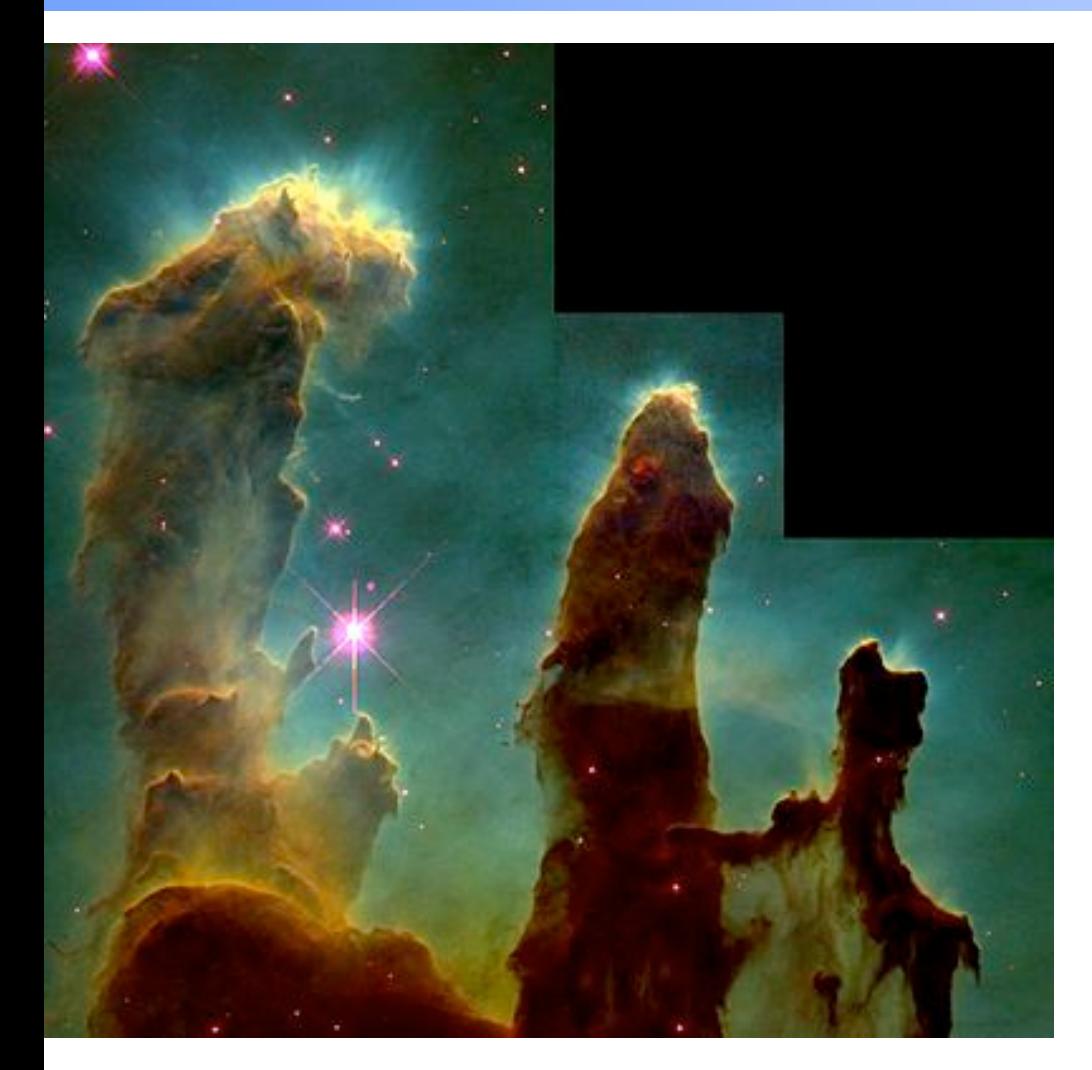

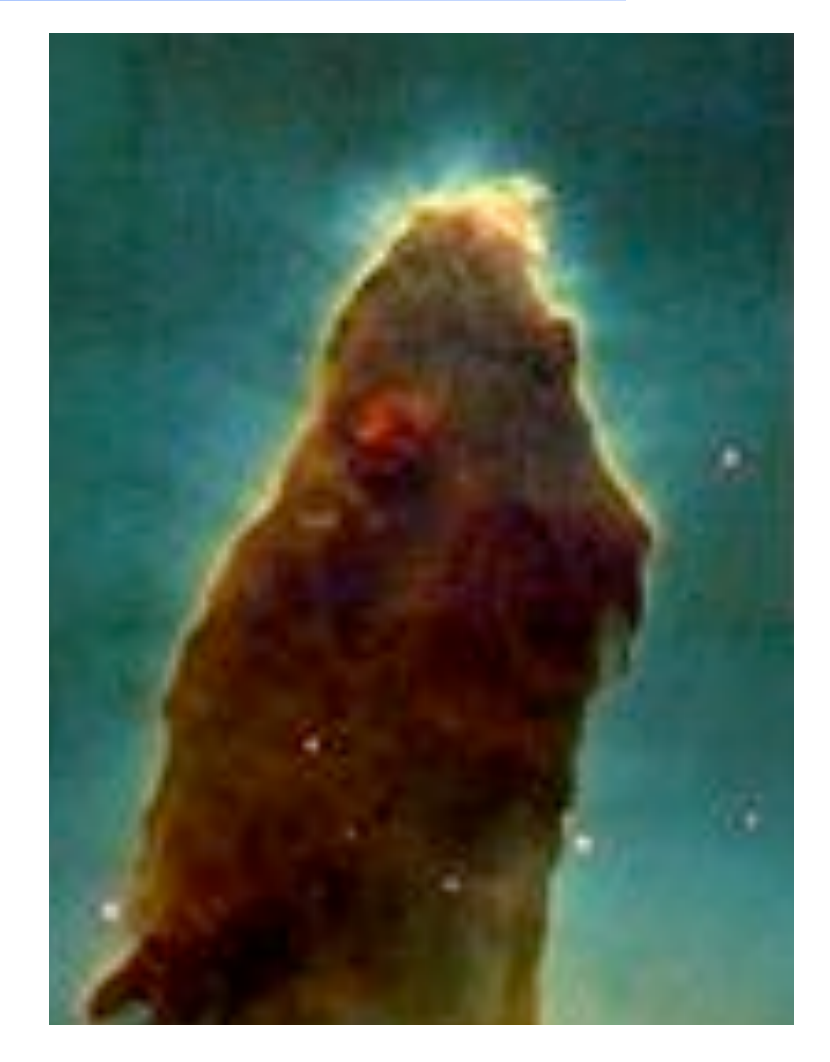

2014 Cloudy workshop

## **Strömgren length**

◆ **Number of ionizing photons entering layer is balance by number of recombinations along it** 

$$
\varphi(t) = \Lambda_e \cap \varphi \propto L
$$

$$
L \propto \frac{\varphi(\mu)}{\Lambda_{e} n_{p} \alpha}
$$

### **Matter vs radiation bounded**

- ◆ SL is for radiation bounded, there is an I **front**
- ◆ Show Abell sphere matter bounded,
- ◆ **So phi(H) > SL equation**
- ◆ **Show pics, give section in AGN3**

# **Beyond the H+ layer**

- ◆ **Little H+ ionizing radiation gets past the H+ layer**
- ◆ **Deeper regions are atomic or molecular**
- ◆ **Also cold and produce little visible light**
- ◆ **Large extinction due to dust**

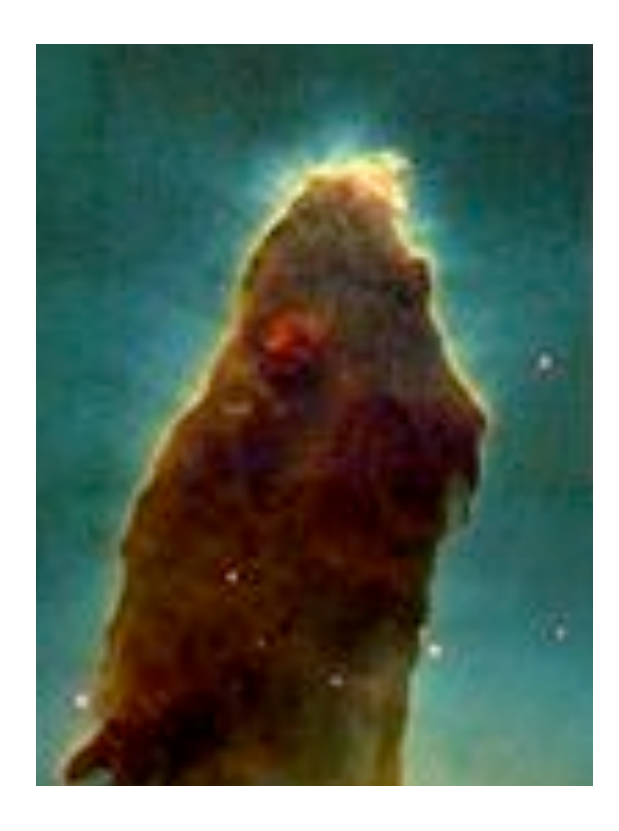

# **Clumping**

#### ◆ **Filling factors, when clumps smaller than photon scale length**

– Osterbrock & Flather 1957

◆ Add together distinct clouds, when clumps **larger than photon scale length** 

– Balwin+ 1995 ApJ **455,** L119+

### **Volume elements in larger structures**

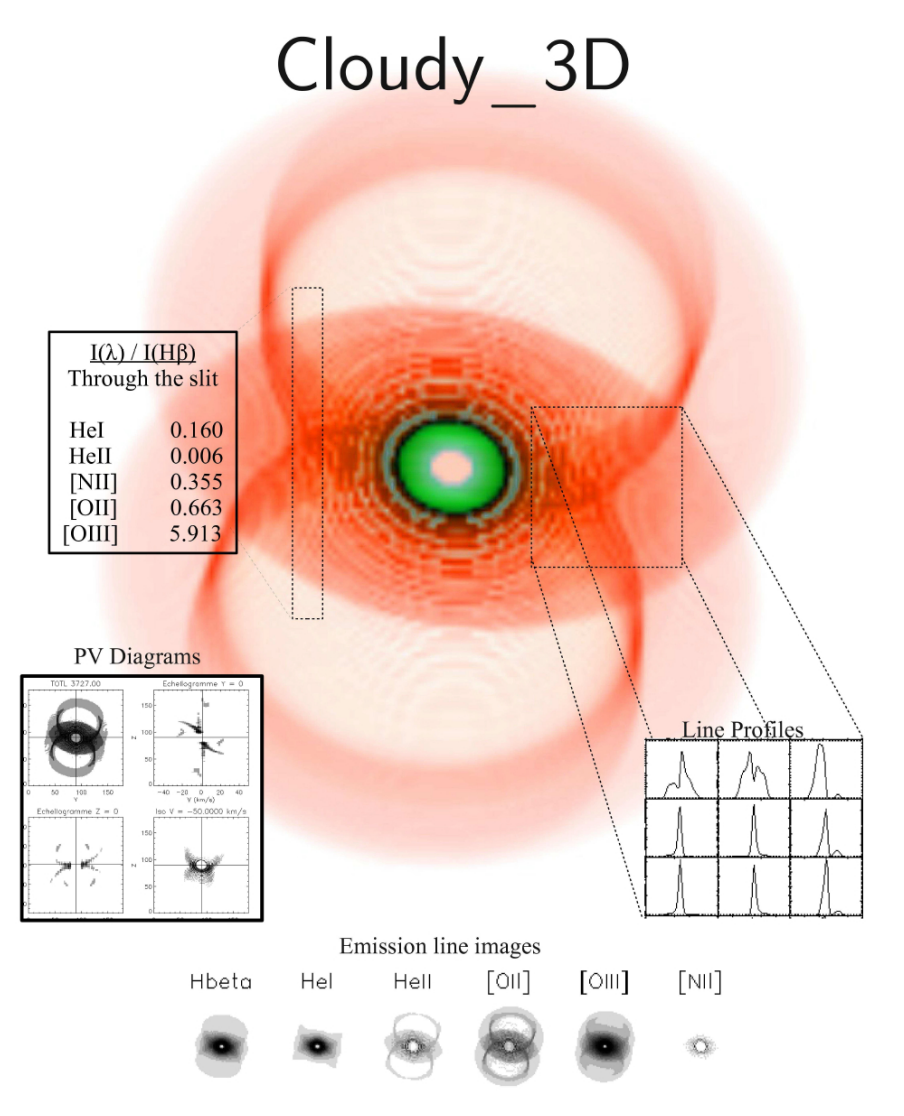

http://sites.google.com/site/cloudy3d/

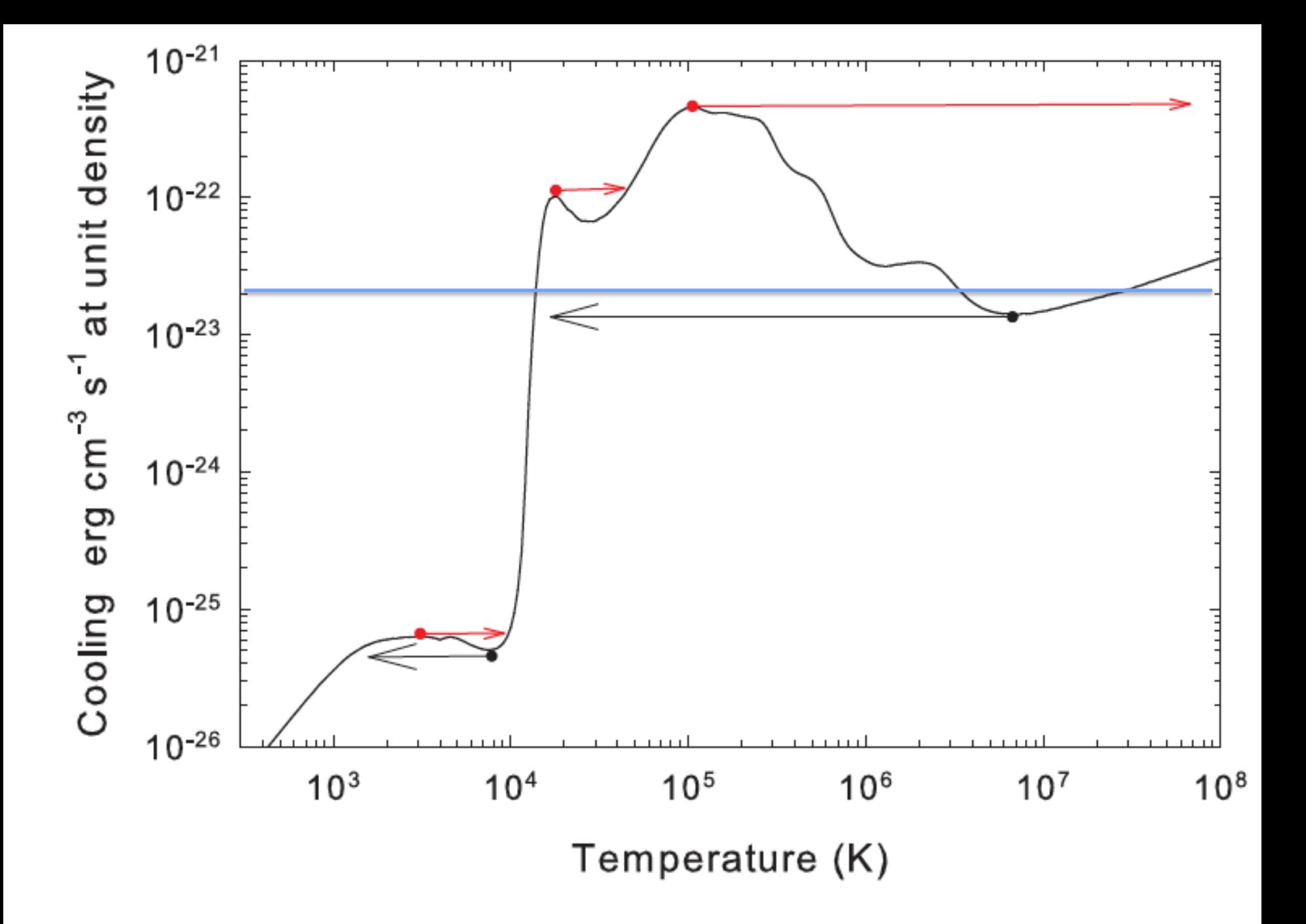